## MUSICA PROIBITA

Testo e Musica di S. GASTALDON

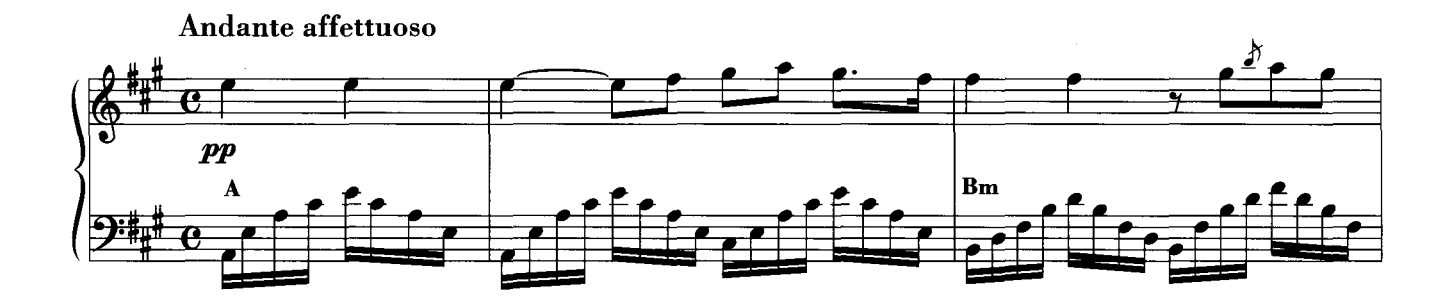

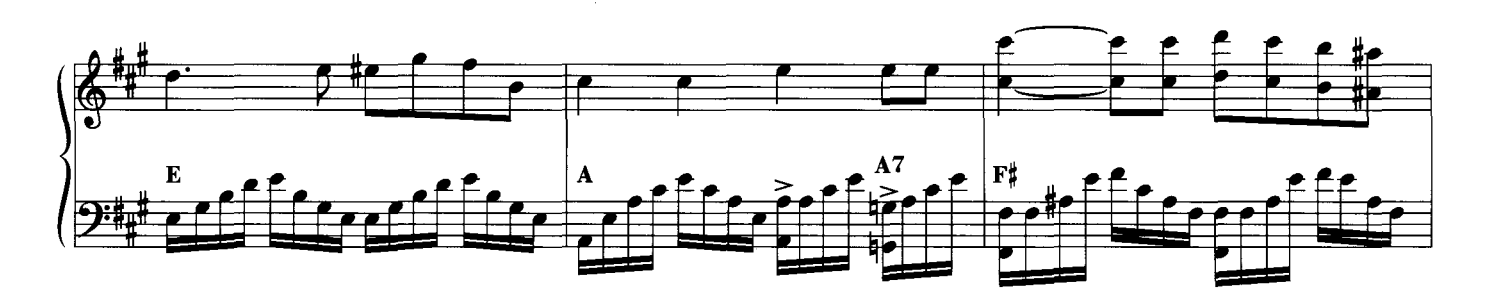

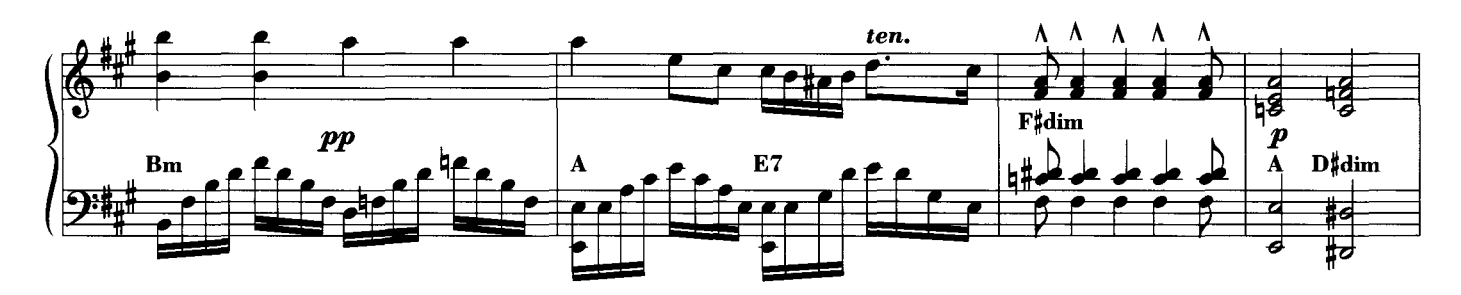

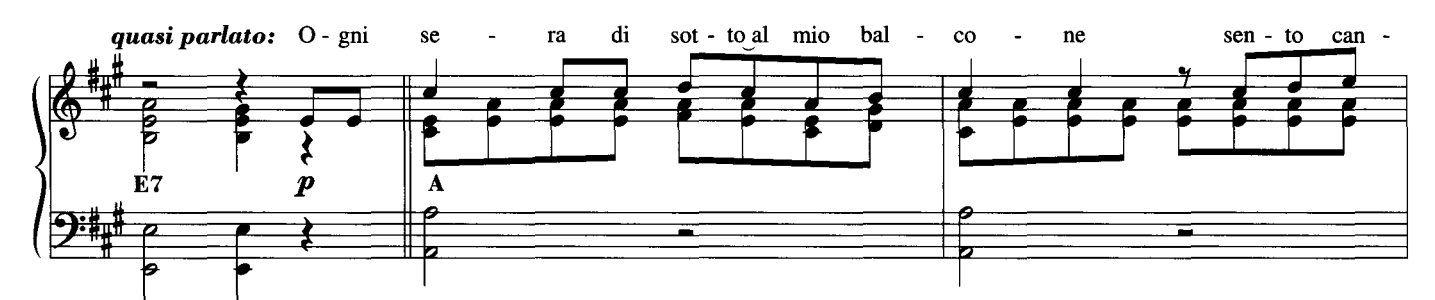

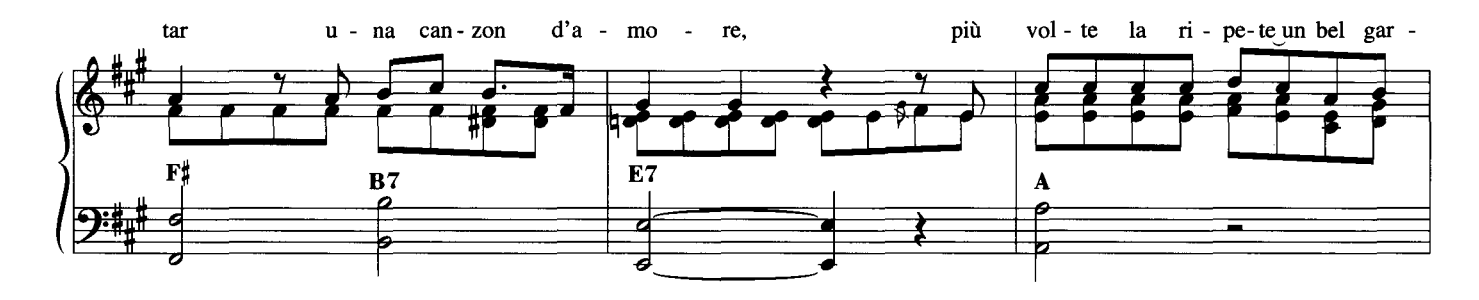

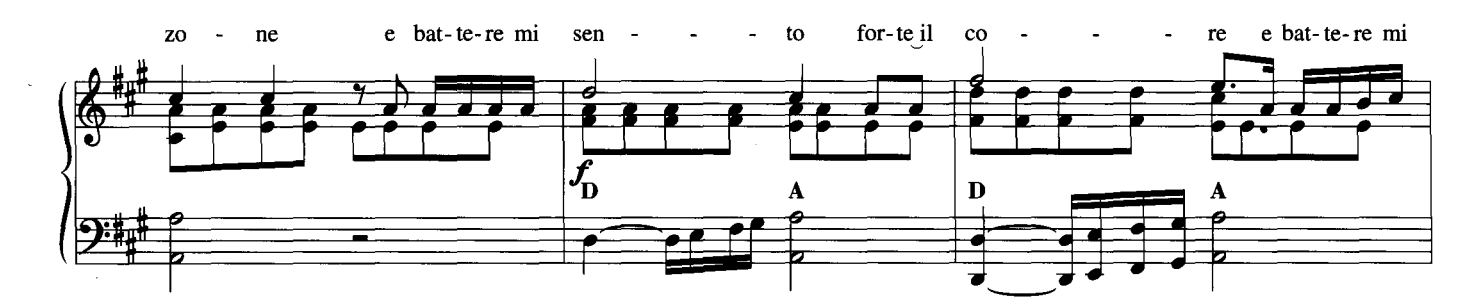

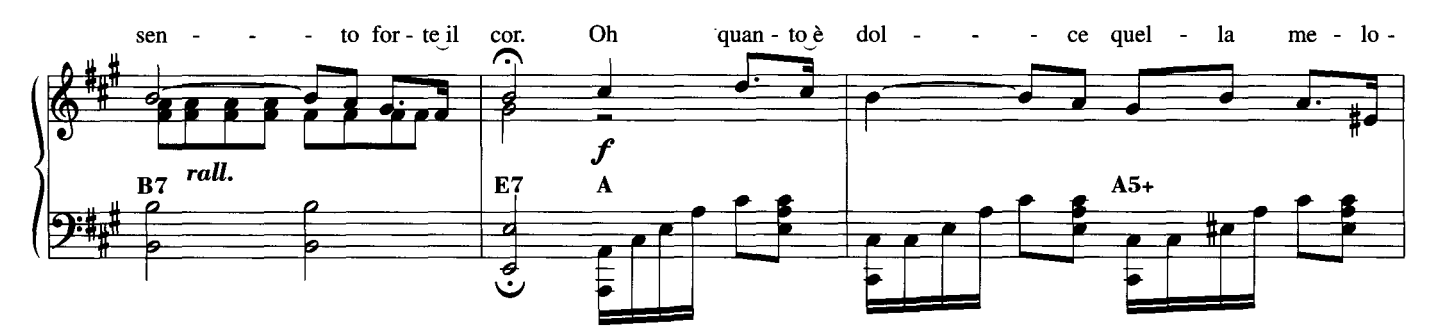

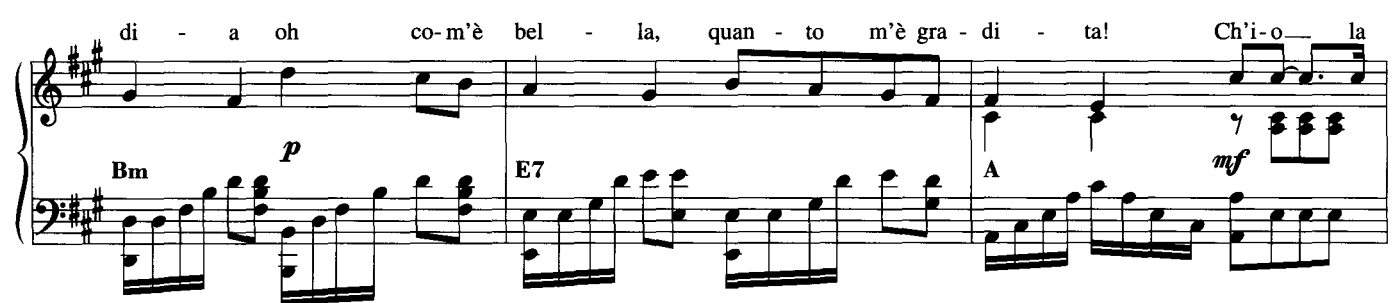

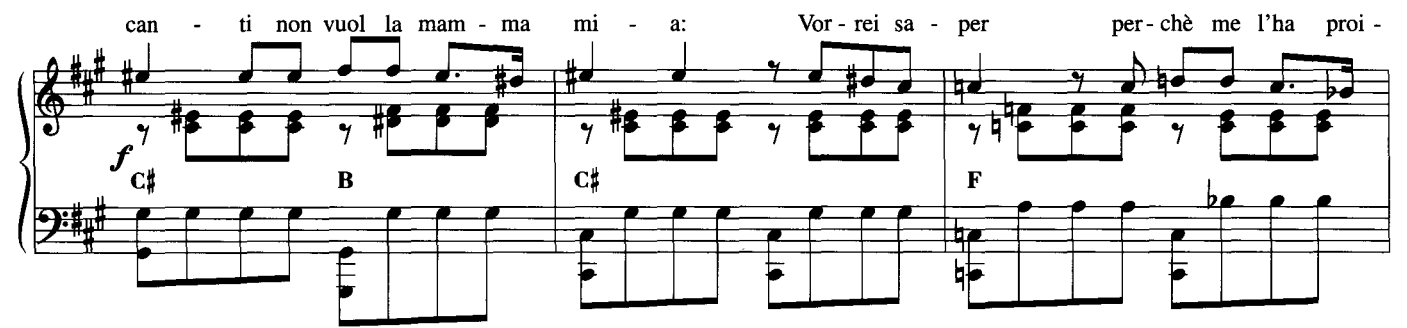

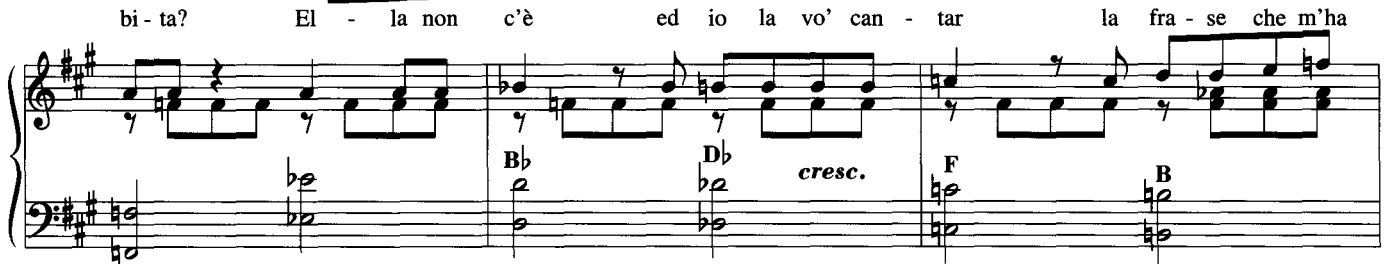

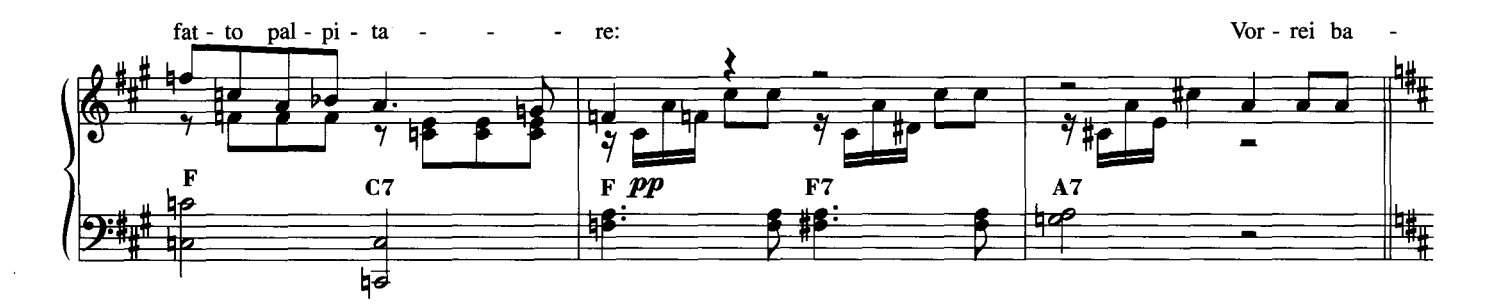

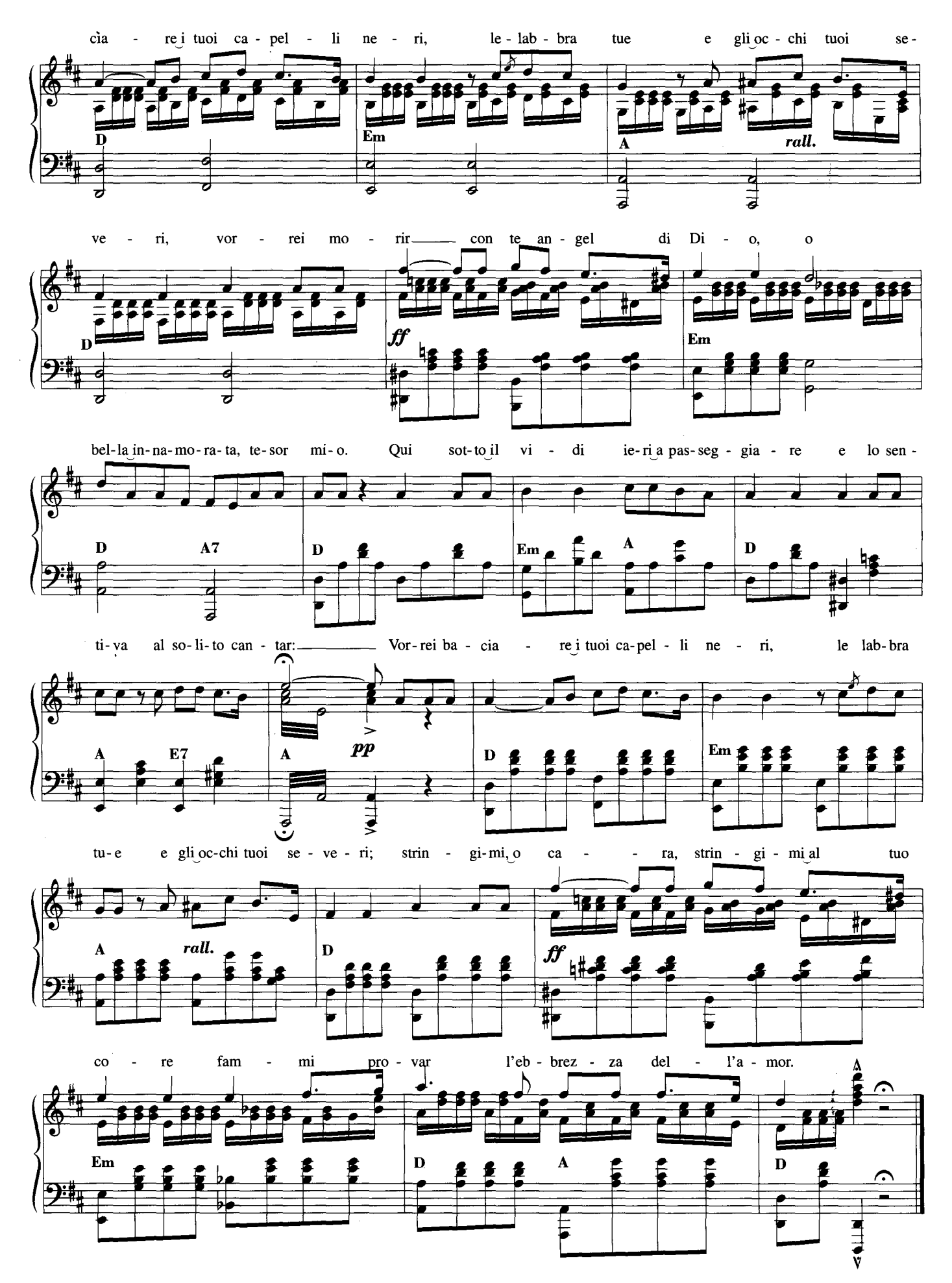